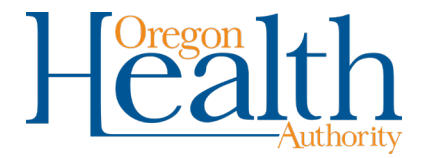

## Guide to Oregon facilities and sample points

Necessary for CMDP entry

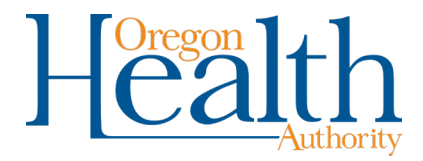

## Please note:

Throughout this guide you will see the symbols # and \$.

- # stands for a number
- \$ stands for a letter

You will need to use the complete PWS number for CMDP sample entry, that is: OR41######.

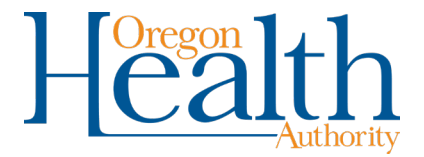

### Water flow overview

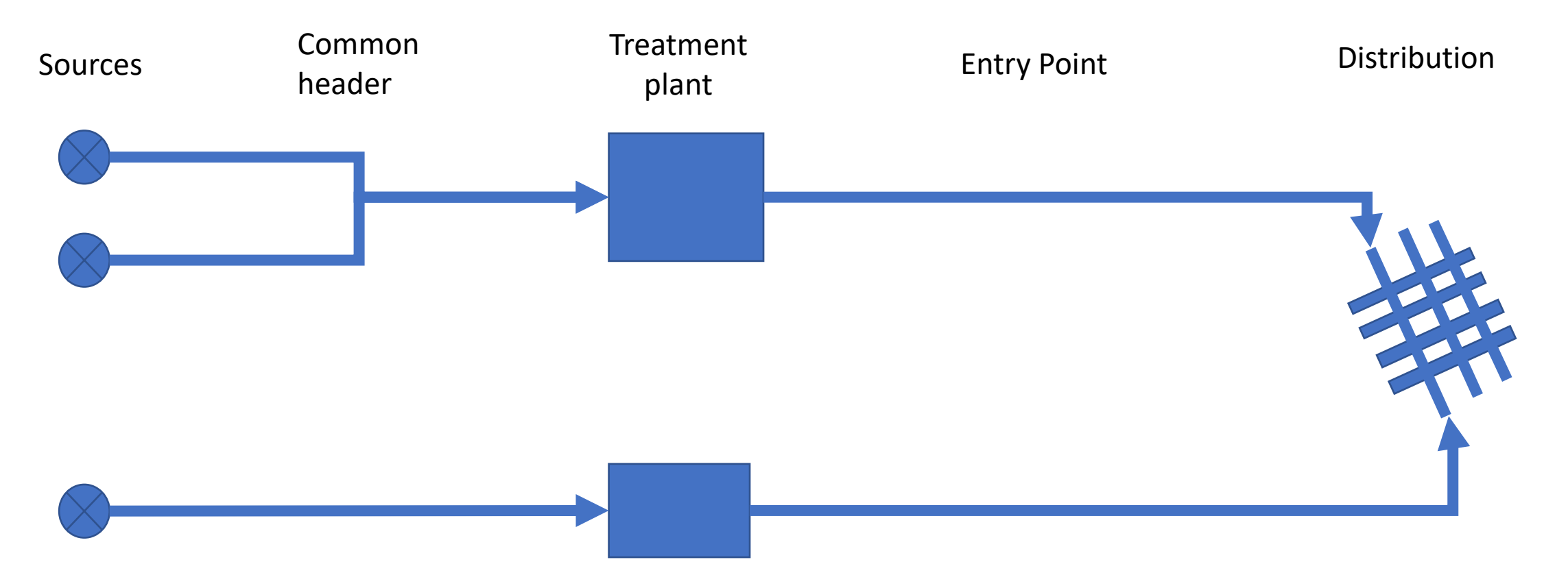

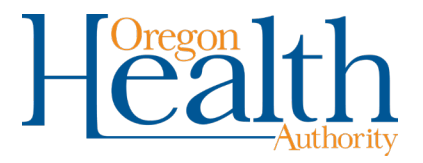

## Sources: SRC-\$\$

#### **What is it?**

This is the source of water for the water system and includes:

- Wells
- Surface water intakes
- Springs
- Interties from another water system
- Hauled water from another water system

#### **Sample point ID**

• 1

- Please note that the first  $\oint$  in the facility ID# will be the same for any downstream facilities. For example, SRC-AB would be followed by CH-A, WTP-A and EP-A. SRC-BC would be followed by CH-B, WTP-B and EP-B.
- In the above example, The second \$ in the facility ID# refers to that specific source facility. Three wells supplying water through the same entry point, for example, would be SRC-AA, SRC-AB & SRC-AC.

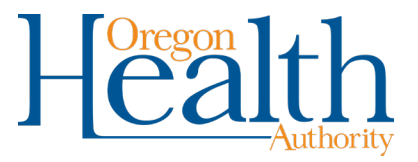

## Common Header: CH-\$

#### **What is it?**

A common header is the point at which water from multiple sources is combined before entering a treatment plant or passing through an entry point.

- This sample point is not used frequently. The most common uses are:
	- Raw water TOC/alkalinity
	- Pre-approved monitoring of *E. coli in*  combined groundwater sources

#### **Sample point ID**

• 1

• Historically used TOCRAW-\$

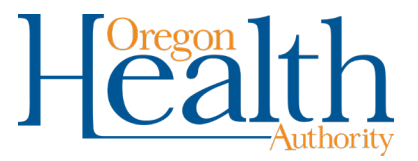

## Treatment Plant: WTP-\$

#### **What is it?**

Where one or more processes are used to change or control water quality.

• This sample point is not used frequently. Its only use is for monitoring finished water total organic carbon and alkalinity

#### **Sample point ID**

• 1

#### • Historically used TOCFIN-\$

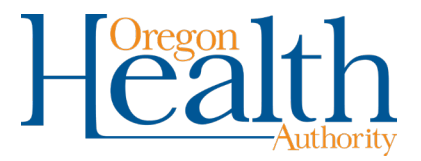

## Entry Point: EP-\$

#### **What is it?**

Water entering the distribution system, possibly after a treatment plant and always before first user.

This is the most common chemical monitoring location.

#### **Sample point ID**

• 1

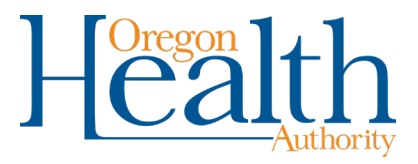

## Distribution: DIST-A

#### **What is it?**

Where the water is distributed for consumption, either to homes or at<br>locations within a non-community water system (i.e., school or industrial facility).

The address or a specific sample location is required.

#### **Sample point ID**

- $\bullet$  A
	- All distribution monitoring including coliform, lead and copper, and non- approved disinfection byproduct (DBP) sites
- 2DBP-##
	- This is a specific location specific for DBP monitoring. If the sampling address does not match the pre-existing sample location, don't use this sample point.
	- The address is visible at the data online "DBP Sample Sites" hyperlink.

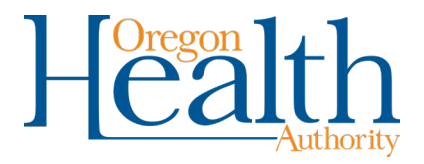

## Point of Use/Point of Entry: POU-##

#### **What is it?**

Treatment at a faucet or building within the distribution system

## refers to how many devices are installed at the water system

Most common use in Oregon is for arsenic removal

#### **Sample point ID**

• 1

• Collection address is mandatory

# Verification of receipt – test environment

- After completing entry, review and certify, and note the time. In the test environment, CMDP upload to the state every 15 minutes (0, 15, 30, 45) and the state processes the files one minute later.
- Data Online has a test database version as well. It can be viewed by <https://yourwater-test.oregon.gov/> (highlighted section is added to any data online page). Note the header. It functions like the normal data online website.

**Oregon Public Health** \*\*\* TEST SITE **Drinking Water Data Online** 

Introduction :: Data Search Options :: Water System Search :: DWS Home :: DWS Rules

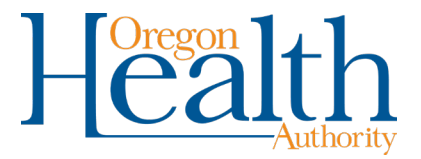

## Verification of receipt – Production

- Check using normal Data online
- Uploading to state will be hourly
- Processing into SDWIS will be turned off at the close of business on the 10th day of the month (or Friday if the 10<sup>th</sup> falls on a weekend or holiday). Any batches submitted after that time but before the end of the day on the 10<sup>th</sup> will be processed before compliance determination is completed. After compliance determination is complete, the automatic processing will be turned back on.

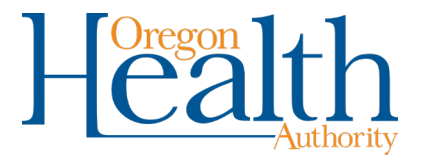

## Reporting of Total Coliform and MCL results

#### **Current**

• All total coliform present, *E. coli*  present and chemical MCL sample sheets must be emailed to DWS. No electronic entry allowed.

#### **In CMDP**

• DWS will allow electronic reporting via CMDP including positive samples. The same reporting deadlines will be applied.

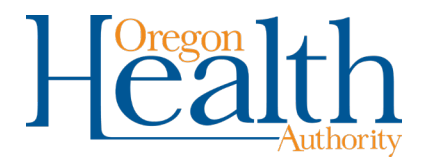

## Final notes:

- SDWIS (and thus CMDP) does not have a sample type for *assessment* (groundwater source samples). You will need to use *routine* and associate the sample with the SRC facility. The sample will appear as *assessment* when viewed online.
- Because DWS is not receiving sample reports through this process, DWS is requesting that the sample location (address) be provided for all samples. The following samples must always include the address:
	- Point of use/point of entry treatment devices
	- Coliform positives and repeat coliform samples
	- Unapproved DBP sample locations
	- Lead and copper sample results that exceed the action level
- Cyanotoxins must be reported using the current (non-CMDP) process. DWS will determine if reporting these samples will be compatible with CMDP.